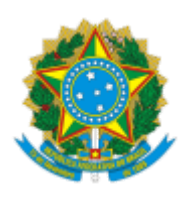

**UNIVERSIDADE FEDERAL DE UBERLÂNDIA** Faculdade de Educação Física e Fisioterapia Diretoria da Faculdade de Educação Física e Fisioterapia Coordenação do Programa de Pós-Graduação em Fisioterapia Rua Benjamim Constant, 1286 - Bairro Aparecida, Uberlândia-MG, CEP 38400-678 Telefone: (34) 3218-2928 - www.faefi.ufu.br/ppgfisio - secretaria.ppgfisio@faefi.ufu.br

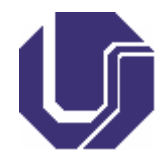

## **COMUNICADO**

**O COORDENADOR DO PROGRAMA DE PÓS-GRADUAÇÃO EM FISIOTERAPIA (PPGFISIO UFTM/UFU), DA FACULDADE EDUCAÇÃO FÍSICA E FISIOTERAPIA (FAEFI), DA UNIVERSIDADE FEDERAL DE UBERLÂNDIA (UFU), E PRESIDENTE DA COMISSÃO DE BOLSAS CONFORME A PORTARIA DIRFAEFI Nº 18, DE 01 DE JUNHO DE 2022**, no uso de suas atribuições legais e regulamentares, e conforme o Edital PPGFISIO/UFU 2022/1, publicado em 31 de maio de 2022, homologa e torna público o resultado final do processo seletivo para Concessão de Bolsas no PPGFISIO/UFU, para implementação no primeiro semestre de 2022:

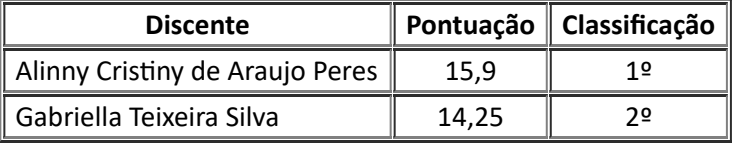

02 de junho de 2022

CARLOS FERNANDO RONCHI Coordenador do Programa de Pós-graduação em Fisioterapia Portaria de Pessoal UFU Nº 1.714, de 20 de abril de 2022

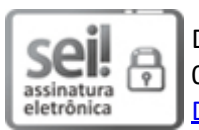

Documento assinado eletronicamente por **Carlos Fernando Ronchi**, **Coordenador(a)**, em 06/06/2022, às 08:34, conforme horário oficial de Brasília, com fundamento no art. 6º, § 1º, do Decreto nº 8.539, de 8 de [outubro](http://www.planalto.gov.br/ccivil_03/_Ato2015-2018/2015/Decreto/D8539.htm) de 2015.

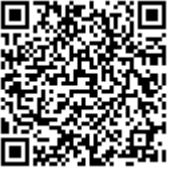

A autenticidade deste documento pode ser conferida no site https://www.sei.ufu.br/sei/controlador\_externo.php? [acao=documento\\_conferir&id\\_orgao\\_acesso\\_externo=0,](https://www.sei.ufu.br/sei/controlador_externo.php?acao=documento_conferir&id_orgao_acesso_externo=0) informando o código verificador **3656070** e o código CRC **E77BD40A**.

**Referência:** Processo nº 23117.067103/2019-66 SEI nº 3656070